## Acrobat X Pro annotations

Sticky note

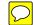

**Highlight text** 

Text at cursor

Replace, strikethrough, underline

Note

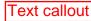

**Drawing Markups:** 

An annotation associates an document, or provides a waltext story or a floating includes a wide variety of st text in MSWord Types."

This is a text box looks like a floating

d, or movie with a location on a page of a PDF means of the mouse and keyboard. PDF scribed in detail in Section 8.4.5, "Annotation

Many of the standard annotation types may be displayed in either the open or the closed state. When closed, they appear on the page in some distinctive form, such as an icon, a box, or a rubber stamp, depending on the specific annotation type. When the user activates the annotation by clicking it, it exhibits its associated object, such as by opening a pop-up window displaying a text note (Figure 8.2) or by playing a sound or a movie.

This is a typewriter An option is called 'Add or Edit Text Box'